# **COMP1511 - Programming Fundamentals**

Term 1, 2019 - Lecture 15 Stream B

# **What did we cover last week?**

### **Memory**

• Pointers and the idea of what computer memory is

#### **Structs**

● Custom variables made up of collections of variables

### **Professionalism**

• Caring about yourself and others in your work

# **What are we covering today?**

#### **Memory**

- How functions work in memory
- Direct use of memory in C

### **Structs and pointers**

● Building data structures

# **Recap - Professionalism**

### **Caring about the people around you and your work**

- Communication
- **Teamwork**
- **Resilience**
- **Technical Skills**
- No time like the present to put this into practice!
- Please try to keep your interactions with others as respectful as you can

# **Recap - Pointers**

#### **Pointers**

- A pointer is a variable that stores a memory address
- We can assign a memory location to a pointer from a variable
- We can access the memory the pointer is "aiming at"

```
 int i = 100;
 // create a pointer called ip that points at
 // the location of i
int *ip = \xii;
 printf("The value of the variable at %p is %d", ip, *ip);
```
# **Recap - Structs**

#### **Structs**

- A struct is a collection of variables that can be accessed under one name
- They're used to collect custom information together

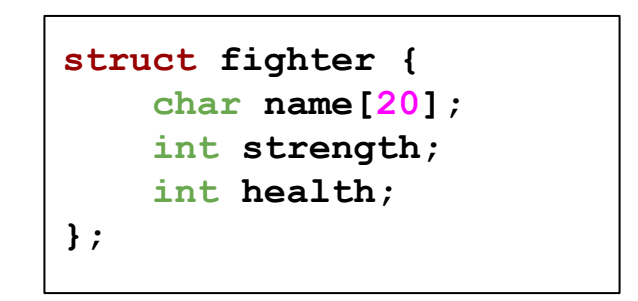

# **Functions and Memory**

### **What actually gets passed to a function?**

- Everything gets passed "by value"
- Variables are copied by the function
- The function will then work with their own versions of the variables

### **What happens to variables passed to functions?**

```
int main (void) {
     int x = 5;
     int y = doubler(x);
    printf("x is d and y is d.\n\cdot \nu, x, y);
     // "x is 5 and y is 10"
     // this is because the doubler function takes the value 5 from x
     // and copies it into the variable "number" which is a new variable
     // that only lasts as long as the doubler function runs
}
int doubler(int number) {
    number = number \times 2;
     return number;
}
```
# **Functions and Pointers**

### **What happens to pointers that are passed to functions?**

- Everything gets passed "by value"
- But the value of a pointer is a memory address!
- The memory address will be copied into the function
- This means **both** pointers are accessing the same variable!

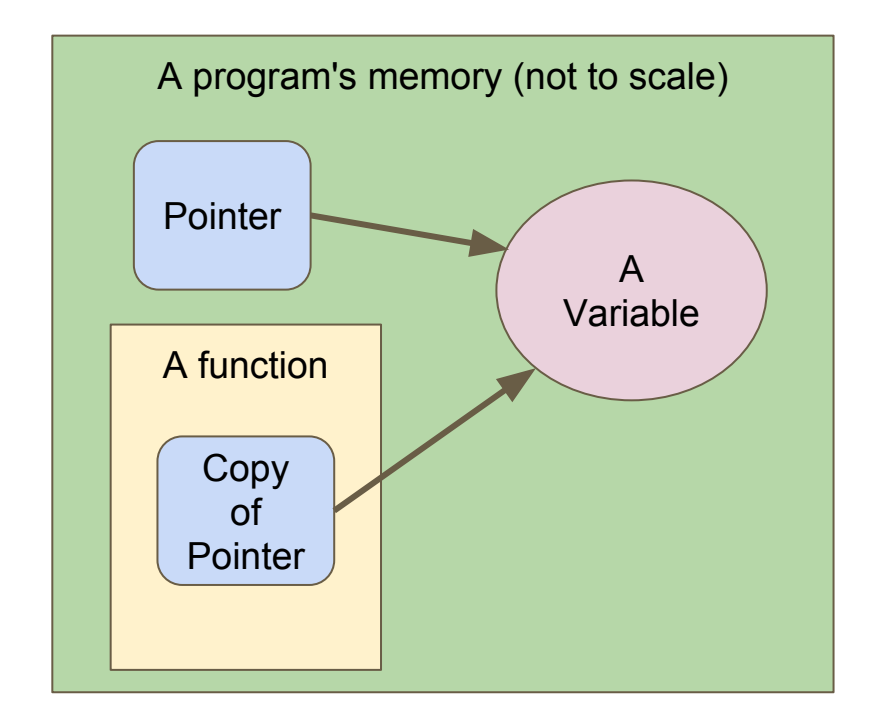

### **Functions and Pointers**

```
int main (void) {
     int x = 5;
     int *pointerX = &x;
     doublePointer(pointerX);
    printf("x is %d. \n\sqrt{n}, x); // "x is 10"
     // This is because doublePointer gets given access to x via its
     // copied pointer . . . since it changes what's at the other end of
     // that pointer, it affects x
}
  Double the value of the variable the pointer is aiming at
void doublePointer(int *numPointer) {
     *numPointer = *numPointer * 2;
}
```
# **Arrays are represented as pointers**

### **Arrays and pointers are very similar**

- An array is a variable
- It's not actually a variable containing all the elements
- When we use the array variable (no  $[]$ ), it's actually the memory address of the start of the elements
- Arrays and pointers act the same!

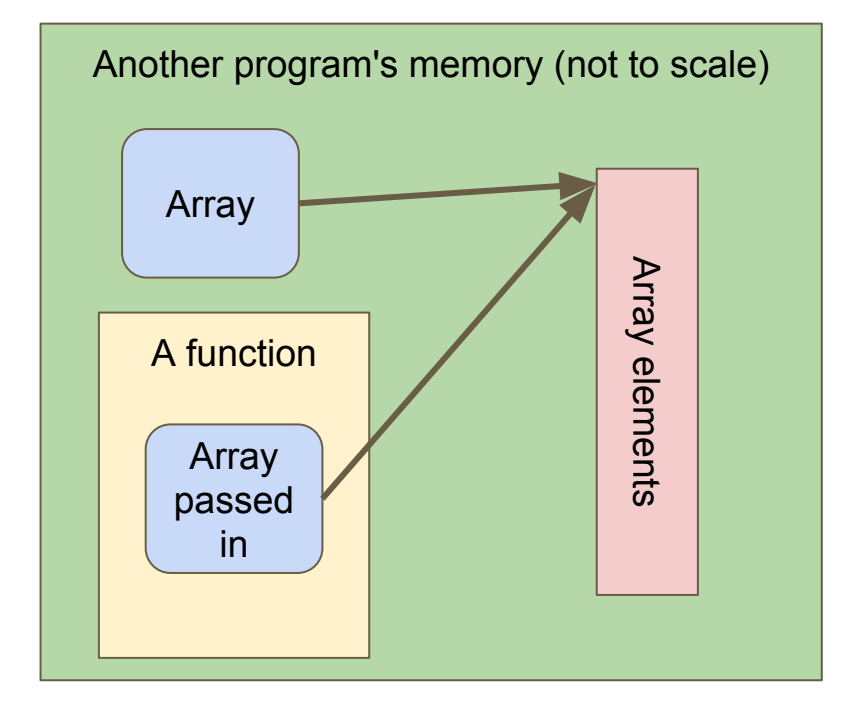

### **Functions and Arrays**

**}**

```
int main (void) { 
     int myNums[3] = {1,2,3};
     doubleAll(3, myNums);
    printf("Array is: ");
     int i = 0;
     while(i < 3) {
         printf("%d ", myNums[i]);
         i++;
 }
    printf("\n");
     // "Array is 2 4 6"
     // Since passing an array to a function will pass the address
     // of the array, any changes made in the function will be made
     // to the original array
```
### **Functions and Arrays continued**

```
// Double all the elements of a given array
void doubleAll(int length, int numbers[]) {
     int i = 0;
     while(i < length) {
         numbers[i] = numbers[i] * 2;
         i++;
 }
}
```
### **Break Time**

### **We hope everyone learnt something new while working on Coco**

Remember that competition success and being a good programmer are not necessarily correlated!

*"I don't care who you are, where you're from, what you've done . . . as long as you love C." - The Backstreet Boys*

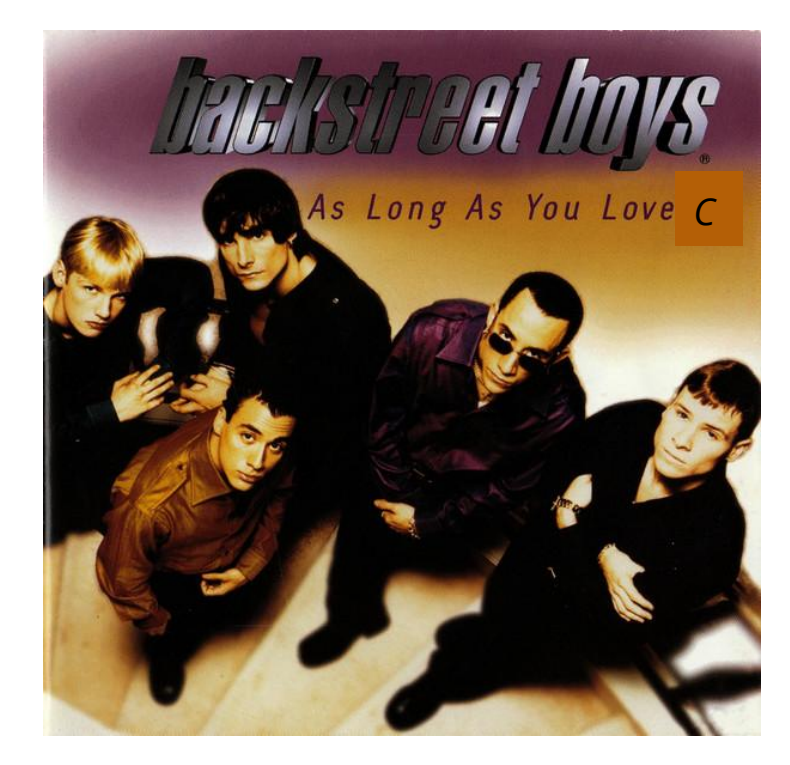

# **Memory in Functions**

#### **What happens to variables we create inside functions?**

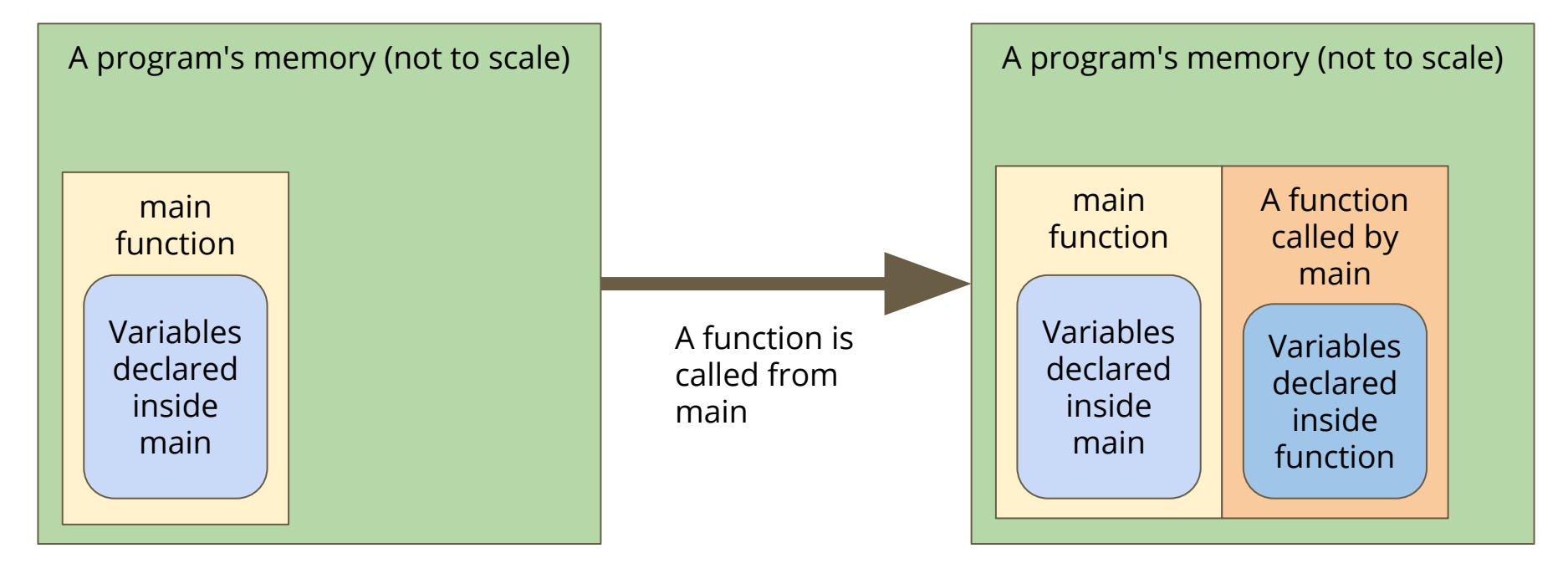

# **Memory in Functions**

#### **What happens to variables we create inside functions?**

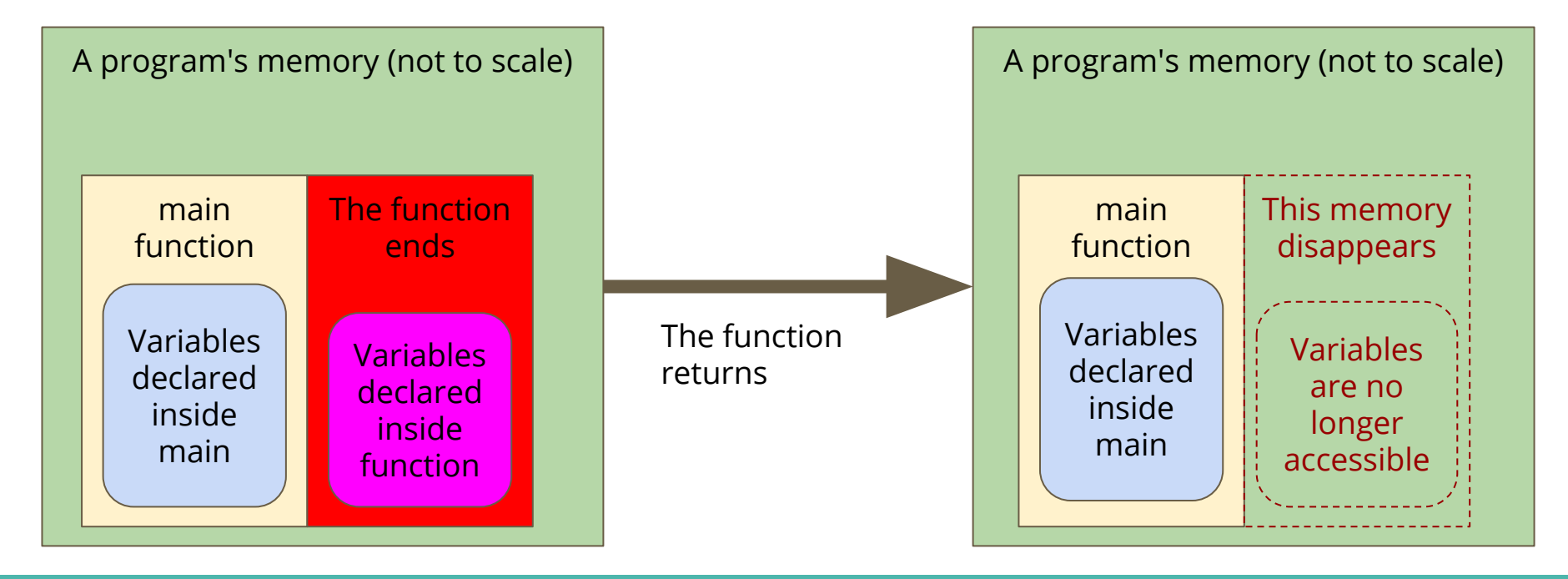

# **Keeping memory available**

#### **What if we want to create something in a function?**

- We often want to run functions that create data
- We can't always pass it back as an output

```
// Make a number and return a pointer to them
int *createNumber() {
     int number = 10;
     return &number;
}
  This example will return a pointer to memory that we no longer have!
```
# **Memory Allocation**

**C has the ability to allocate memory**

- A function called **malloc**(bytes) returns a pointer to memory
- Allows us to take control of a block of memory
- This won't automatically be cleaned up when a function ends
- To clean up the memory, we call **free**(pointer)
- free() will use the pointer to find our previous memory to clean it up

# **What malloc() does**

#### **Using malloc, we can assign some memory that is not tied to a function**

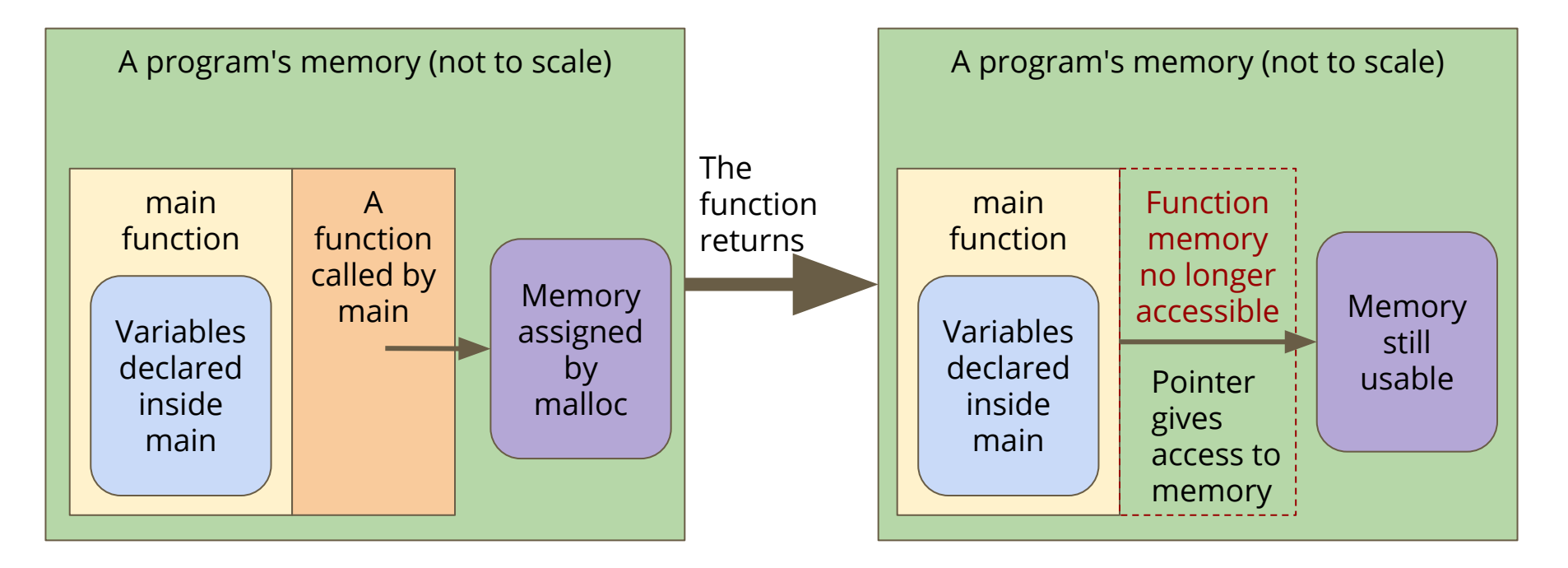

# **Malloc() in code**

#### **We can assign a particular amount of memory for use**

- The function sizeof() allows us to see how many bytes something needs
- We can use sizeof() to allocate the correct amount of memory

```
// Allocate memory for a number and return a pointer to them
int *mallocNumber() {
     int *intPointer = malloc(sizeof(int));
     *intPointer = 10;
     return intPointer;
}
   This example will return a pointer to memory we can use
```
# **Cleaning up after ourselves**

**Allocated memory is never cleaned up automatically**

- We need to remember to use free()
- Every pointer that is aimed at allocated memory must be freed!

```
// Allocate memory for a number and return a pointer to them
int main(void) {
     int *iPointer = mallocNumber();
     *iPointer += 25;
     free(iPointer);
     return 0;
}
```
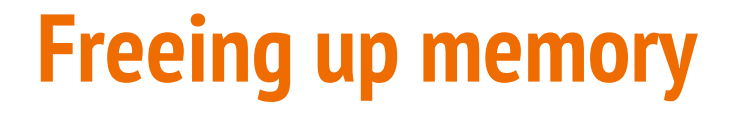

#### **Calling free will clean up the allocated memory that we're finished with**

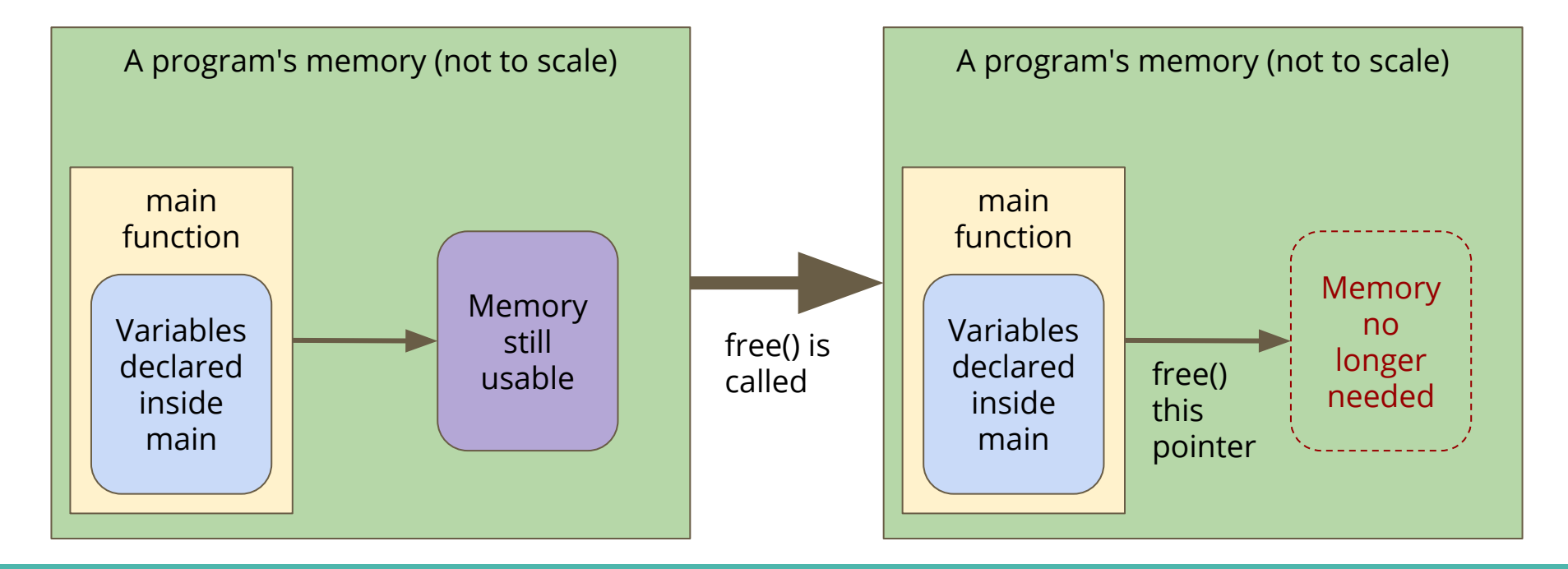

# **Using memory**

### **Some things to think about with malloc() and free()**

- You can use sizeof() to figure out how many bytes something needs
- We can malloc arrays and structs as well as variables
- In general, always use sizeof() with malloc()
- Anything allocated with malloc() must be free() after you've finished with it
- Otherwise we get what's known as memory leaks!

### **A new kind of struct**

**Let's make an interesting struct** 

- This is a node
- It contains some information
- As well as a pointer to another node!

```
struct node {
     struct node *next;
     int data;
}
```
### **A Chain of Nodes - a Linked List**

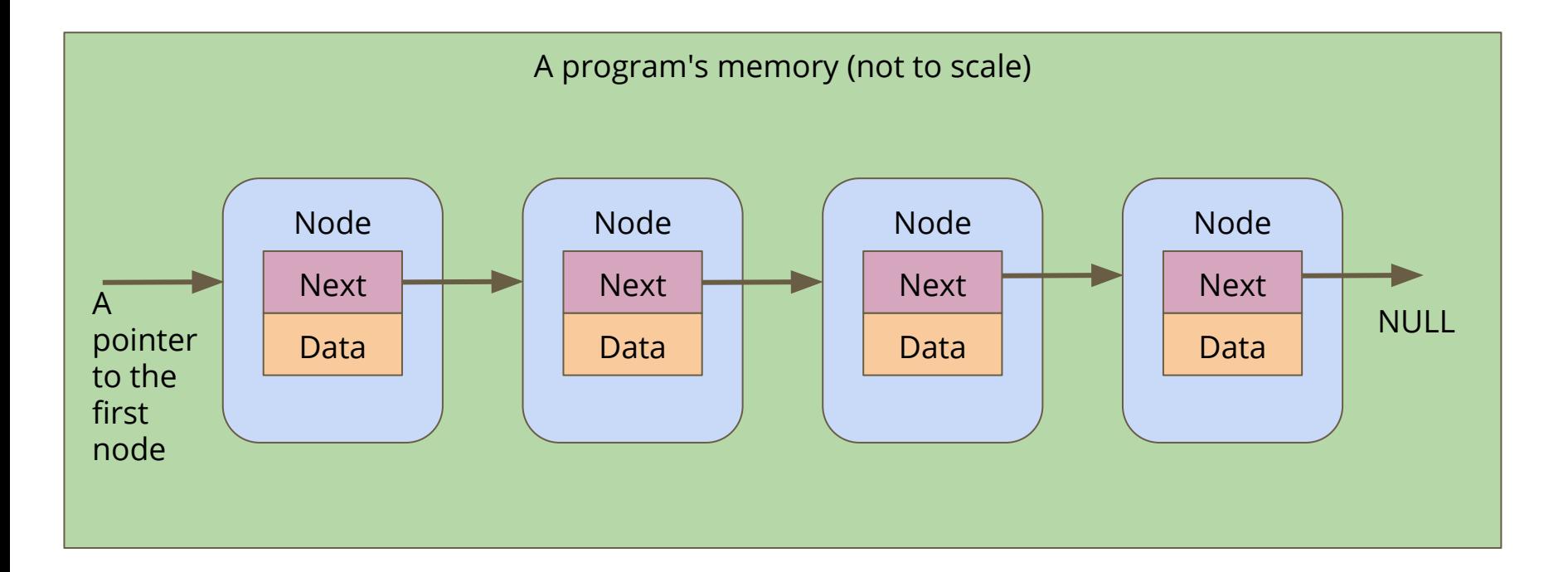

### **Linked Lists**

### **A chain of these nodes is called a Linked List**

### **As opposed to Arrays . . .**

- Not one continuous block of memory
- Items can be shuffled around by changing where pointers aim
- Length is not fixed when created
- You can add or remove items from inside the list

# **Let's make a simple Linked List**

#### **What do we need?**

- A struct for a node
- A pointer to keep track of the start of the list
- A way to create a node and connect it

### **A function to add a node**

```
// Create a node using the data and next pointer provided
// Return a pointer to this node
struct node *createNode(int data, struct node *next) {
     struct node *n;
     // allocate the memory for a single node
     n = malloc(sizeof (struct node));
     if (n == NULL) {
         // malloc returns NULL if there isn't enough memory
         // terminate the program
         fprintf(stderr, "out of memory\n");
         exit(1);
 }
     n->data = data;
     n->next = next;
     return n;
}
```
# **Building a list from createNode()**

```
int main (void) {
     // head will always point to the first element of our list
     struct node *head = createNode(1, NULL);
     head = createNode(2, head);
     head = createNode(3, head);
     head = createNode(4, head);
     head = createNode(5, head);
     return 0;
}
```
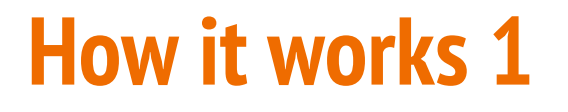

CreateNode makes a node with a NULL next and we point head at it

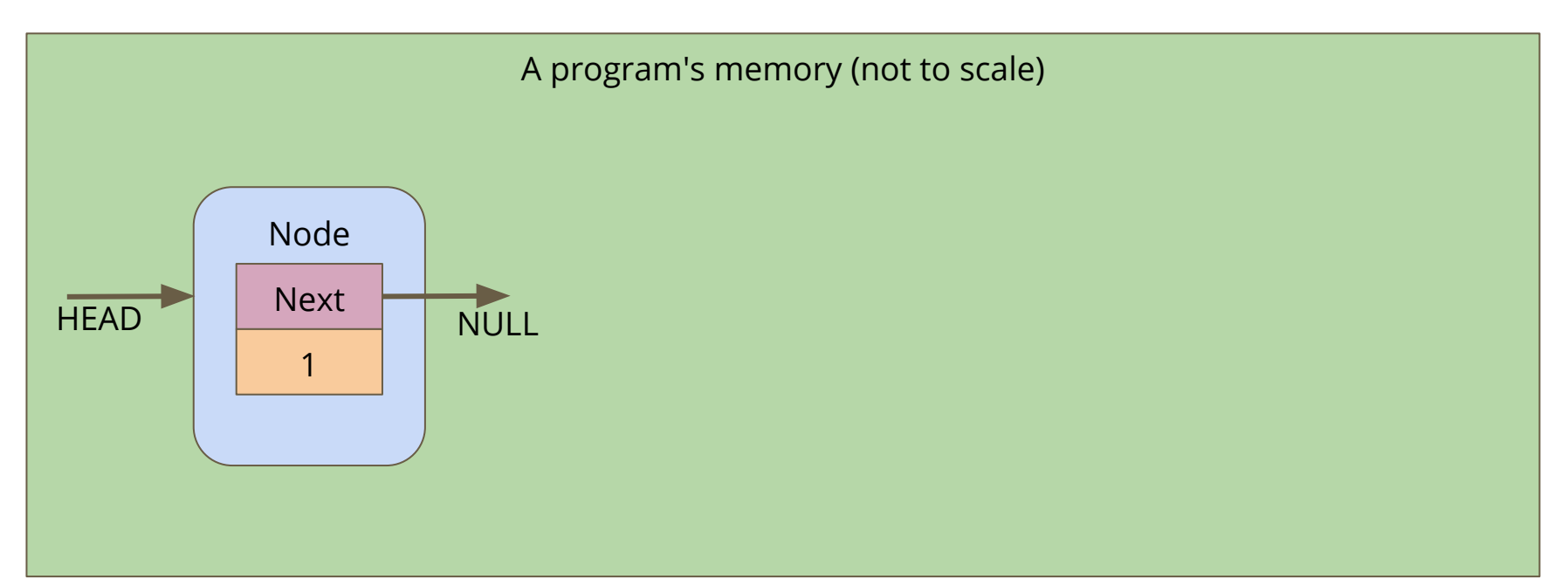

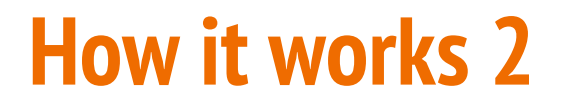

The 2nd node points its "next" at the old head, then it replaces head with its own address

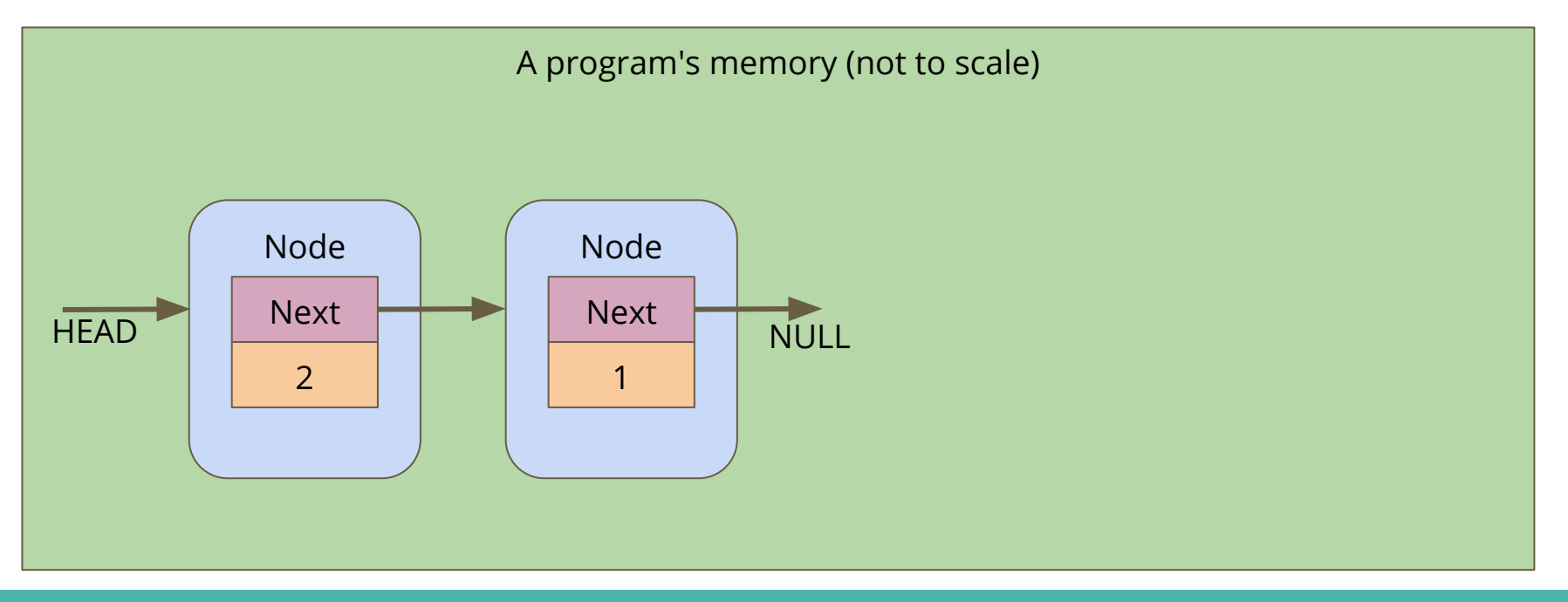

### **How it works 3**

The process continues . . .

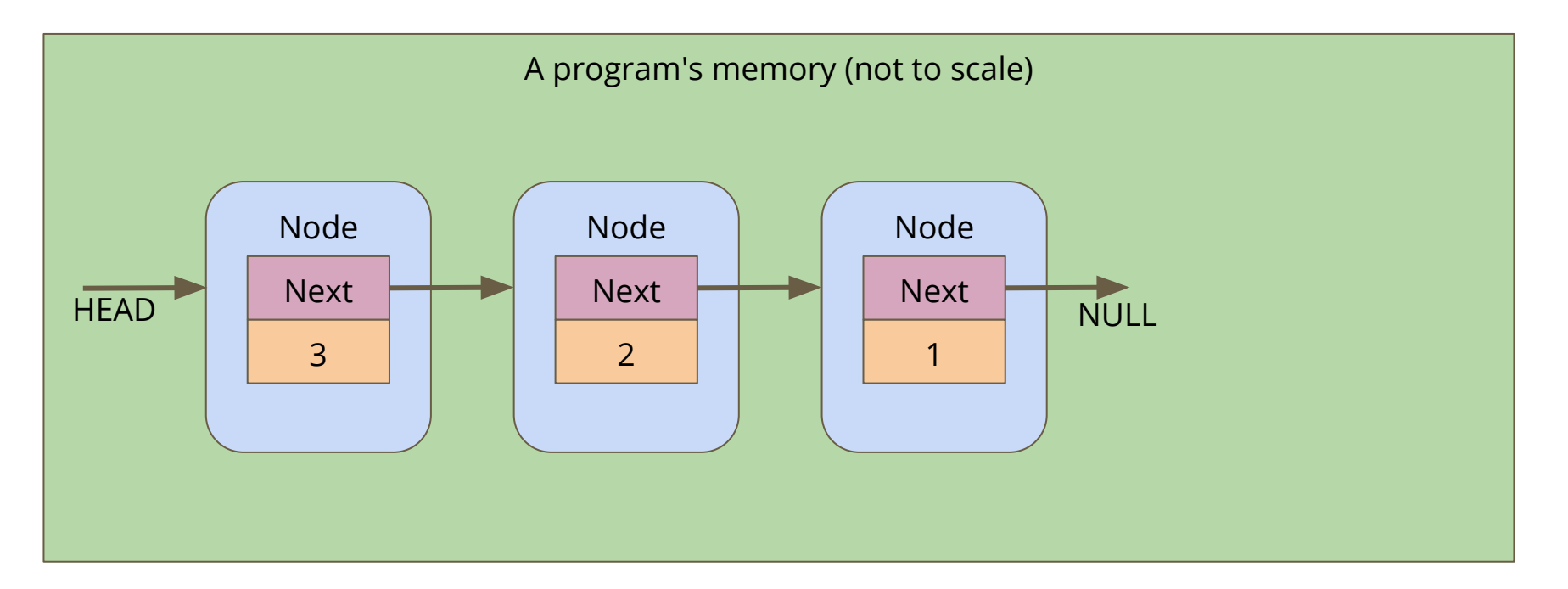

### **We're not finished here . . .**

### **To be continued on Thursday!**

- We haven't actually used our list yet
- We'll want to be able to traverse the list
- We also want to add and remove objects

# **What did we learn today?**

### **Functions and Memory**

- How functions have their own piece of memory
- How we lose access to anything in a function once it returns
- How we can specifically allocate memory

### **Linked Lists**

- We've seen a node that can point at another node
- This forms a chain of nodes known as a Linked List